# Branding Quick guide

*This piece is designed to provide some quick tips for daily reference and does not constitute the full UW-Stout branding guidelines. The full guide can be found at: http://www.uwstout.edu/identity/index.cfm*

#### USING THE TEMPLATES

## www.uwstout.edu/identity/intranet/downloads.cfm

*Shield and ribbon must be located on the first page of a multi-page document or on the front of a two-sided piece.* 

*Use a template for anything larger than 3" x 5"*

#### *Email identity@uwstout.edu when:*

- *A template is not available in your desired size*
- *You are creating a large banner or exhibit graphic*
- *If you have any questions*

# **SHIELD AND RIBBON COLORS**

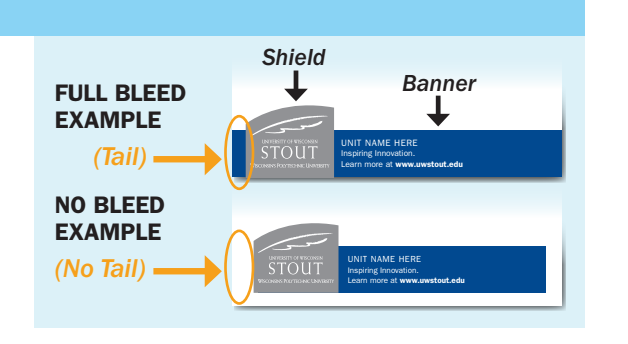

#### Do not edit, delete, scale or otherwise modify the logo, shield or ribbon

*(Numbers represent PMS colors)*

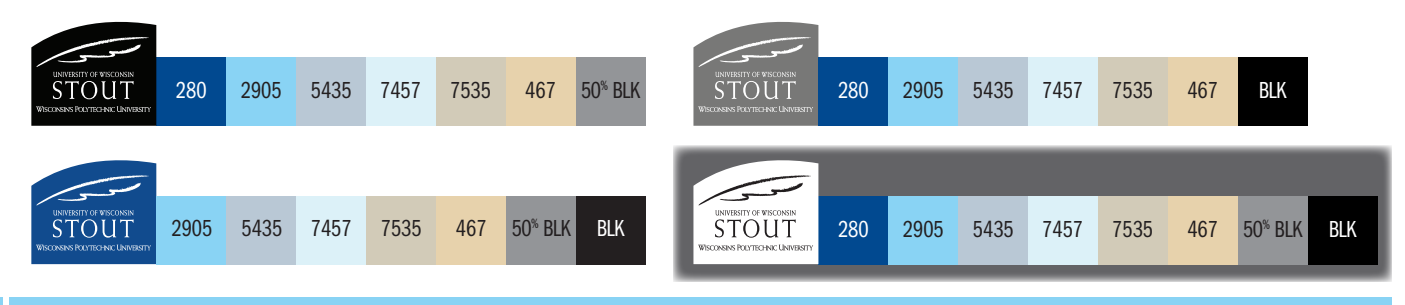

# **RIBBON TEXT**

#### No additional text or images are allowed in the ribbon

replace "unit name here" *- Use your department, college name or* University of Wisconsin-Stout *(ALL CAPS)* Update link *- Replace with the most relevant link to your content or leave as* www.uwstout.edu *(Demi-weight)*

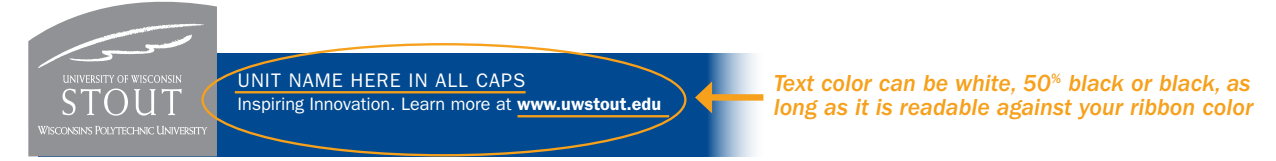

# UW-STOUT APPROVED FONTS AND COLORS

## Place all artwork in a layer BEhind the shield and ribbon

Approved fonts - *Weiss (Substitute Times New Roman) or ITC Franklin Gothic (Substitute Helvetica or Arial)* 

approved colors - *Colors are built into the templates swatches panel. (www.uwstout.edu/identity/colors-fonts.cfm)*

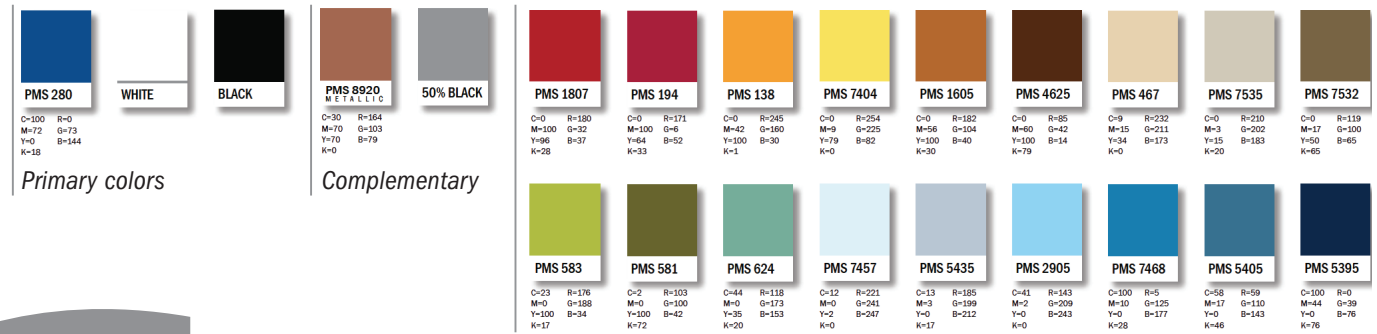

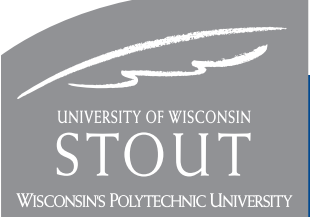

*(Images of the shield and ribbon use above are for illustration purposes only. Please reference the approved templates for correct sizes.)*

# University of wisconsin-stout Inspiring Innovation. Learn more at www.uwstout.edu/identity